## **LSUN (Livret Scolaire Unique Numérique) aide à la première connexion.**

Le LSUN est un outil de communication, à destination des parents d'élèves et des enseignants pour y stocker les données nécessaires au bon suivi de l'apprentissage des enfants des écoles élémentaires et des collèges, du CP à la troisième.

Chaque famille a accès aux résultats scolaires de son enfant (ou de ses enfants) grâce à une interface sécurisée : **EduConnect**.

## **Pour ce faire, il est indispensable de fournir à l'école une adresse mail.**

La présente notice vous aidera dans les étapes nécessaires à votre première connexion.

## **Etape 1 : identifiant et mot de passe provisoire.**

Le directeur de l'école vous fait parvenir un mail contenant votre **identifiant** et votre **mot de passe provisoire.**

Le titre du message est « **Mise à disposition de service en ligne pour suivre la scolarité de votre enfant. »**

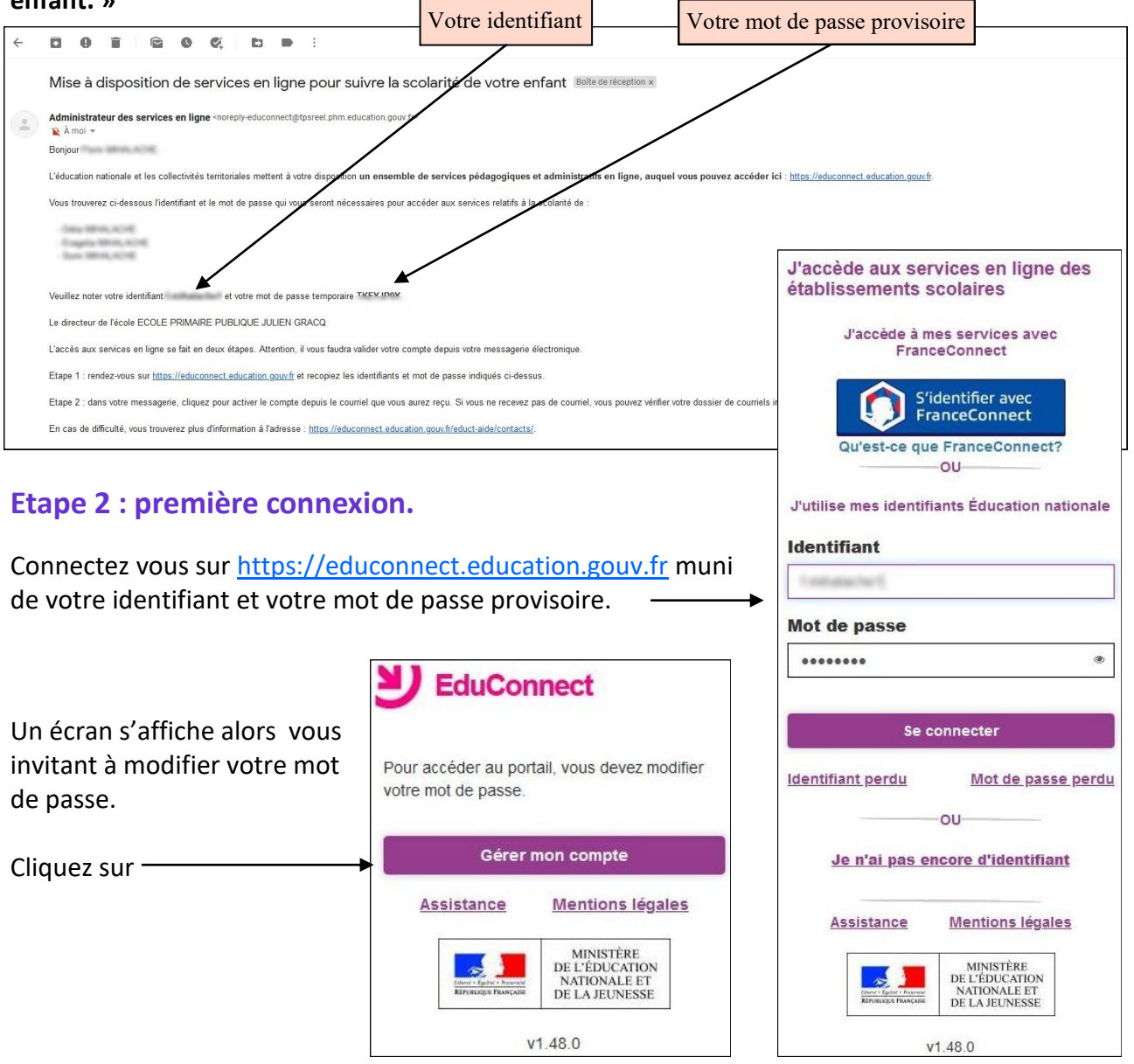

*École primaire Julien Gracq - 3 Mail Haroun Tazieff 44300 Nantes*

*©*

*Franck LEDRU - juillet 2020*

Franck LEDRU - juillet 2020

## **Etape 3 : modification du mot de passe et vérifications.**

Complétez les données concernant votre adresse mail et votre mot de passe. *Le mot de passe doit contenir au moins 8 caractères*

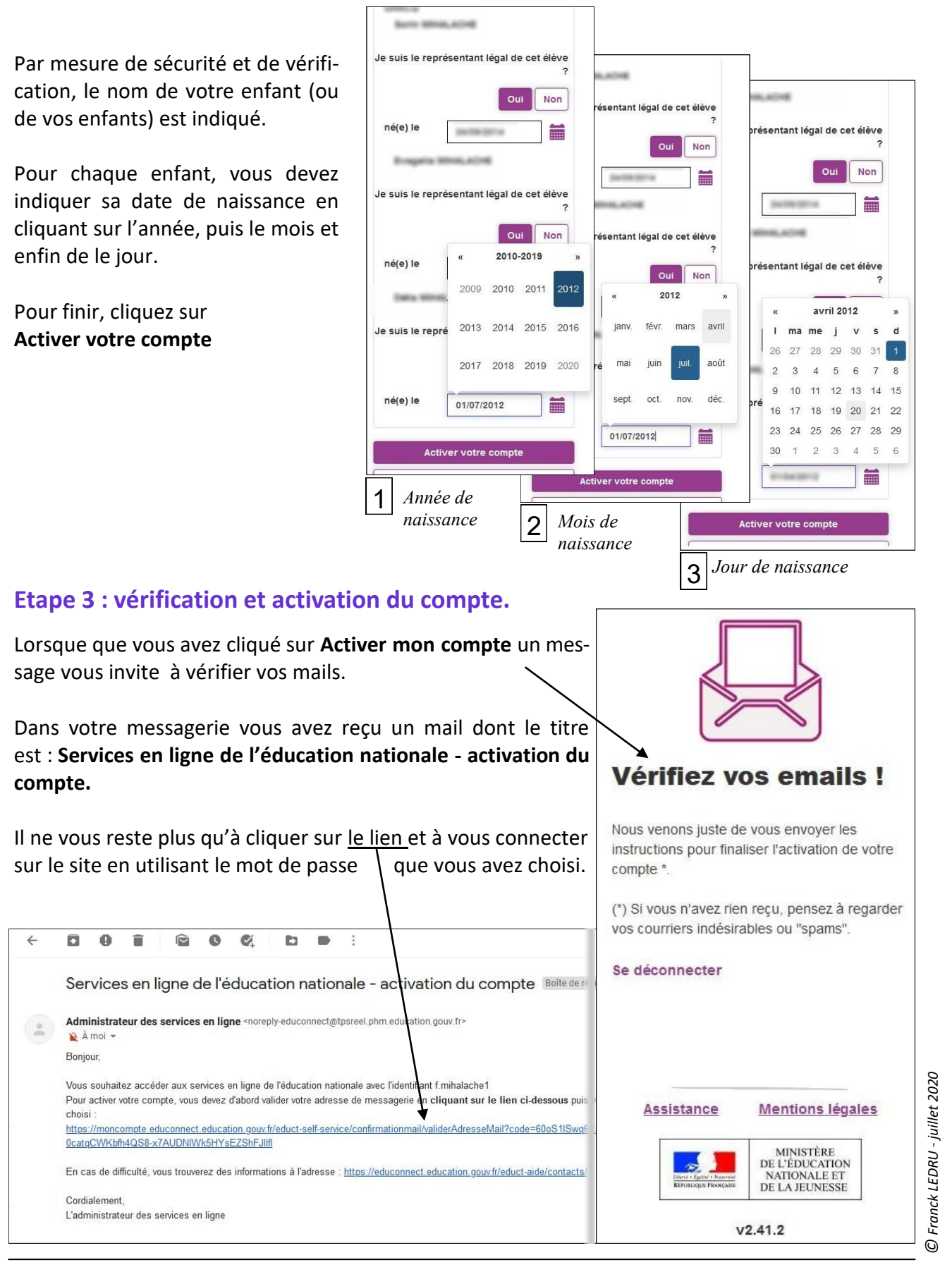

*École primaire Julien Gracq - 3 Mail Haroun Tazieff 44300 Nantes*